# COMPILER DESIGN

# Error recovery in top-down predictive parsing

Concordia University **Department of Computer Science and Software Engineering** 

Joey Paquet, 2000-2018

#### Syntax error recovery

- A syntax error happens when the stream of tokens coming from the lexical analyzer does not comply with the grammatical rules defining the programming language.
- The next token in input is not expected according to the syntactic definition of the language.
- One of the main roles of a compiler is to identify all programming errors and give meaningful indications about the location and nature of errors in the input program.

#### Goals of error recovery

- Detect all compile-time errors
- Report the presence of errors clearly and accurately
- Recover from each error quickly enough to be able to detect subsequent errors
- Should not slow down the processing of correct programs
- Avoid **spurious errors** that are just a consequence of an earlier error

#### Reporting errors

• Give the position of the error in the source file, maybe print the offending line and point at the error location.

> doy.cpp: In function `int main()': doy.cpp:25: `DayOfYear' undeclared (first use this function) doy.cpp:25: DayOfYear birthday;  $\lambda$

• If the nature of the error is easily identifiable, give a **meaningful** error message.

• The compiler should not provide erroneous information about the nature of errors.

#### Good error recovery

- Good error recovery highly depends on how quickly the error is *detected*.
- Often, an error will be detected only after the faulty token has passed.
- It will then be more difficult to achieve good error reporting, as well as good error recovery.
- Top-down parsers generally detect errors quicker than top-down parsers.
- Should recover from each error quickly enough to be able to detect subsequent errors. Error recovery should skip as less tokens as possible.
- Should not identify more errors than there really is. Cascades of errors that result from token skipping should be avoided.
- Should give meaningful information about the errors, while avoiding to give erroneous information.
- Error recovery should induce processing overhead only when errors are encountered.
- Should avoid to report other errors that are consequences of the application of error recovery, e.g. semantic errors.

#### Error recovery strategies

- There are many different strategies that a parser can employ to recover from syntactic errors.
- Although some are better than others, none of these methods provide a universal solution.
	- Panic mode, or *don't panic* (Nicklaus Wirth)
	- Error productions
	- Phrase level correction
	- Global correction

#### Error Recovery Strategies

# Panic Mode

- On discovering an error, the parser discards input tokens until an element of a designated set of synchronizing tokens is found. Synchronizing tokens are typically delimiters such as semicolons or end of block delimiters.
- A systematic and general approach is to use the FIRST and FOLLOW sets as synchronizing tokens.
- Skipping tokens often has a side-effect of skipping other errors. Choosing the right set of synchronizing tokens is of prime importance.
- Simplest method to implement.
- Can be integrated in most parsing methods.
- Cannot enter an infinite loop.

#### Error Recovery Strategies

# • Error Productions

- The grammar is augmented with "error productions". For each possible error, an error production is added. An error is trapped when an error production is used.
- Assumes that all specific errors are known in advance.
- One error production is needed for each possible error.
- Error productions are specific to the rules in the grammar. A change in the grammar implies a change of the corresponding error productions.
- Extremely hard to maintain.

#### Error Recovery Strategies

# • Phrase-Level Correction

- On discovering an error, the parser performs a local correction on the remaining input, e.g. replace a comma by a semicolon, delete an extraneous semicolon, insert a missing semicolon, etc.
- Corrections are done in specific contexts. There are myriads of different such contexts.
- Cannot cope with errors that occurred before the point of detection.
- Can enter an infinite loop, e.g. insertion of an expected token.

# • Global Correction

- Ideally, a compiler should make as few changes as possible in processing an incorrect token stream.
- Global correction is about choosing the minimal sequence of changes to obtain a least-cost correction.
- Given an incorrect input token stream *x*, global correction will find a parse tree for a related token stream *y*, such that the number of insertions, deletions, and changes of tokens required to transform *x* into *y* is as reduced as possible.
- Too costly to implement.
- The closest correct program does not carry the meaning intended by the programmer anyway.
- Can be used as a benchmark for other error correction techniques.

# Different variations of "panic mode" error recovery

Concordia University Department of Computer Science and Software Engineering

#### Panic mode error recovery: variations

- Variation 1:
	- Given a non-terminal A on top of the stack, skip input tokens until an element of FOLLOW(A) appears in the token stream.
	- Pop A from the stack and resume parsing.
	- Report on the error found and where the parsing was resumed.
- Variation 2:
	- Given a non-terminal A on top of the stack, skip input tokens until an element of FIRST(A) appears in the token stream.
	- Report on the error found and where the parsing was resumed.
- Variation 3
	- If we combine variation 1 and 2, when there is a parse error and a variable A on top of the stack, we skip input tokens until we see either
		- a token in FIRST(A), in which case we simply continue,
		- a token in FOLLOW(A), in which case we pop A off the stack and continue.
	- Report on the error found and where the parsing was resumed.

Concordia University **Concordia University** Department of Computer Science and Software Engineering

- Three possible cases:
	- The lookahead symbol is not in FIRST(LHS).
	- If  $\varepsilon$  is in FIRST(LHS) and the lookahead symbol is not in FOLLOW(LHS).
	- The **match()** function is called in a no match situation.
- Solution:
	- Create a **skipErrors()** function that skips tokens until an element of FIRST(LHS) or FOLLOW(LHS) is encountered.
	- Upon entering any parsing function, call **skipErrors()**.

```
skipErrors([FIRST],[FOLLOW])
 if ( 
      lookahead is in [FIRST] 
      or 
       is in [FIRST] and lookahead is in [FOLLOW] 
     )
    return true // no error detected, parse continues in this parsing function
 else 
    write ("syntax error at " lookahead.location)
    while (lookahead not in [FIRST \cup FOLLOW])lookahead = nextToken()
       if ( is in [FIRST] and lookahead is in [FOLLOW])
          return false // error detected and parsing function should be aborted
    return true // error detected and parse continues in this parsing function
 match(token)
   if ( lookahead == token )
     lookahead = nextToken()
     return true
   else
     write ("syntax error at" lookahead.location. "expected" token)
     lookahead = nextToken()
     return false
```

```
LHS(){ // LHSRHS1 | RHS2 | … | 
 if ( !skipErrors( FIRST(LHS),FOLLOW(LHS) ) ) return false;
 if (look ahead \in FIRST(RHS1))if (non-terminals()  match(terminals) )
     write("LHSRHS1")
   else success = false
 else if (lookahead  FIRST(RHS2) )
   if (non-terminals()  match(terminals) )
     write("LHSRHS2") 
   else success = false
 else if … // other right hand sides
 else if (lookahead \in FOLLOW(LHS) ) \qquad // only if LHS\rightarrow\epsilon exists
   write("LHS")
 else success = false
 return (success)
```
#### Example

```
E()if ( !skipErrors([0,1, (1, [),\ ) ) return false;
  if (lookahead is in [0,1,(1)if (T();E'();) write(E->TE')
    else success = false
  else success = false
  return (success)
}
                                                           E'()if ( !skipErrors([+],[),$]) ) return false;
                                                             if (lookahead is in [+]) 
                                                               if (match('+');T();E'()) write(E'->TE')
                                                               else success = false
                                                             else if (lookahead is in [$,)] 
                                                               write(E'->epsilon);
                                                             else success = false
                                                             return (success)
                                                           }
T()if ( !skipErrors([0,1, (],[+,),$]) ) return false;
  if (lookahead is in [0,1, ()if (F();T'();) write(T->FT')
    else success = false
  else success = false
  return (success)
}
                                                           T'() {
                                                             if ( !skipErrors([*],[+,),$]) ) return false;
                                                             if (lookahead is in [*]) 
                                                               if (match('*');F();T'()) write(T'->*FT')
                                                               else success = false
                                                             else if (lookahead is in [+,),$] 
                                                               write(T'->epsilon)
                                                             else success = false
                                                             return (success)
```
}

```
F()if ( !skipErrors([0,1,1],[*,+,*,]) ) return false;
 if (lookahead is in [0]) 
    match('0') write(F->0)
 else if (lookahead is in [1]) 
    match('1') write(F->1) 
 else if (lookahead is in [(]) 
    if (match('(');E();match(')')) write(F->1); 
   else success = false
 else success = false
 return (success)
}
```
# Error Recovery in Table-Driven Predictive Parsers

Concordia University **Department of Computer Science and Software Engineering** 

### Error Recovery in Table-Driven Predictive Parsers

- All empty cells in the table represent the occurrence of a syntax error
- Each case represents a specific kind of error
- Task when an empty (error) cell is read:
	- Recover from the error
		- Either pop the stack, or skip tokens (often called "scan")
	- Output an error message

### Building the table with error cases

- Two possible cases:
	- pop the stack if the next token is in the FOLLOW set of our current nonterminal on top of the stack.
	- scan tokens until we get one with which we can resume the parse.

```
skipError(){ // A is top()
 write ("syntax error at " lookahead.location)
 if ( lookahead is $ or in FOLLOW( top() ) )
     \mathsf{pop}() // pop - equivalent to A \rightarrow \varepsilonelse 
     while ( lookahead \notin FIRST( top() )or 
            \epsilon \in FIRST( top() ) and lookahead \notin FOLLOW( top() )
           ) 
        lookahead = nextToken() // scan
}
```
# Original table, grammar and sets

r1: 
$$
E \rightarrow TE'
$$
  
\nr2:  $E' \rightarrow +TE'$   
\nr3:  $E' \rightarrow \varepsilon$   
\nr4:  $T \rightarrow FT'$   
\nr5:  $T' \rightarrow *FT'$   
\nr6:  $T' \rightarrow \varepsilon$   
\nr7:  $F \rightarrow \theta$   
\nr8:  $F \rightarrow 1$   
\nr9:  $F \rightarrow (E)$ 

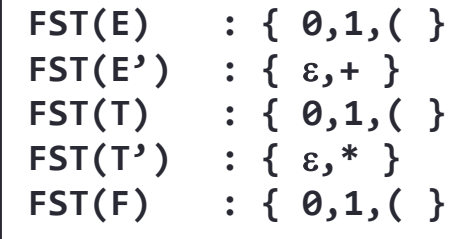

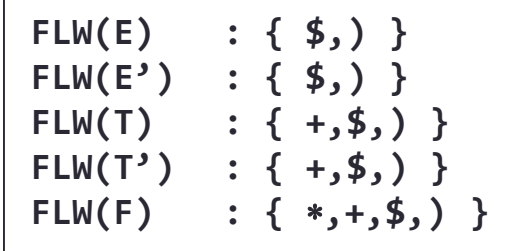

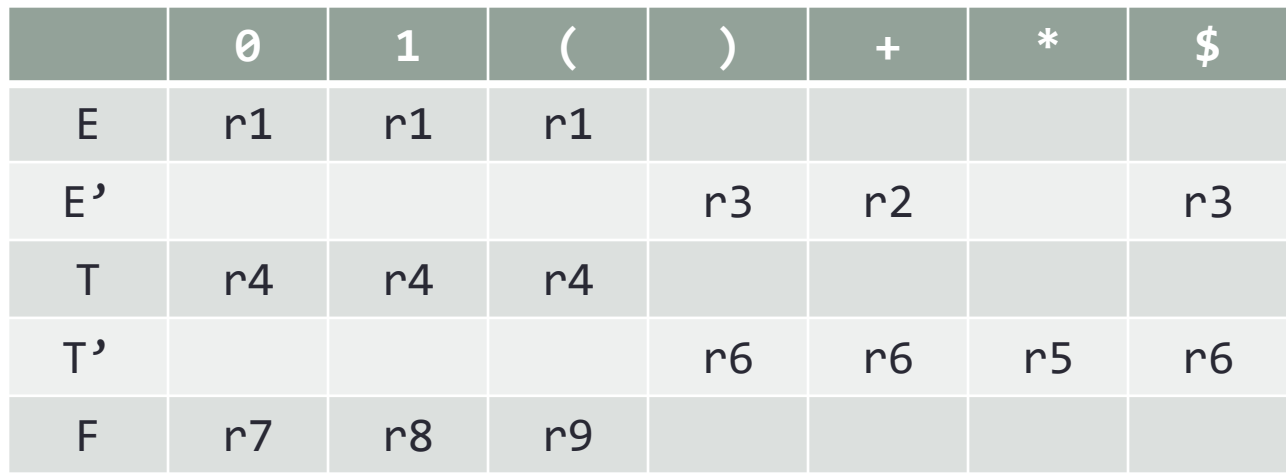

### Parsing table with error actions

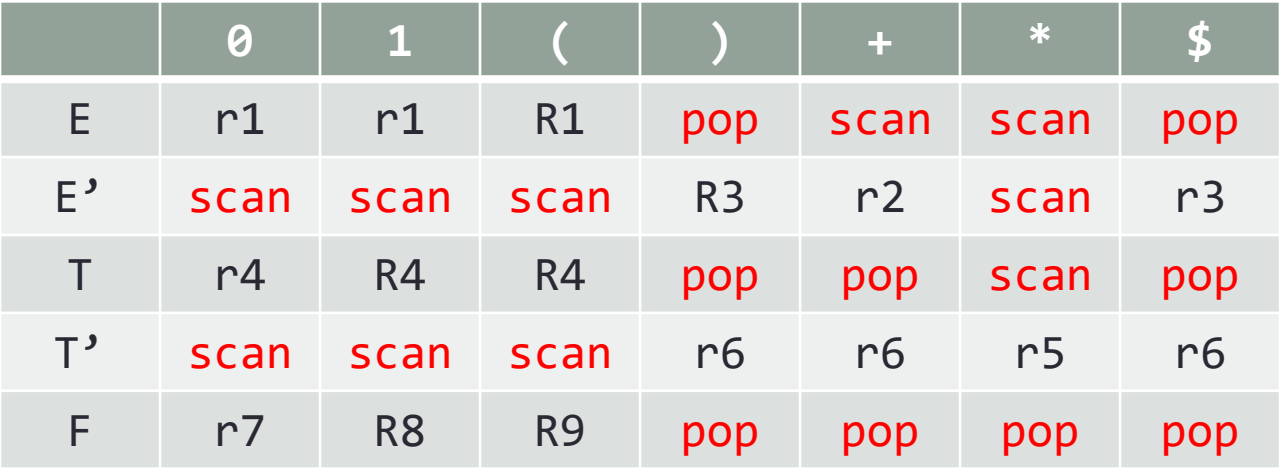

• pop: if the next token in input is in FOLLOW(LHS), pop() RHS from the stack.

```
• scan: else, repeat ( nextToken() )
```
until (FIRST(LHS) is found or

if FIRST(LHS) constains **ε,** FOLLOW(RHS) is found)

COMP 442/6421 – Compiler Design 23

#### Parsing algorithm

```
parse(){
    push($)
    push(S)
    a = nextToken()
    while ( stack \neq $ ) do
        x = top()
        if ( x \in T )if ( x == a ) 
                 pop(x) ; a = nextToken()
            else 
                 skipError() ; success = false
        else
            if (TT[x,a] \neq 'error')pop(x) ; inverseRHSPush(TT[x,a])
             else
                 skipError() ; success = false
    if ( (a \neq \$) \vee (success == false ) )
        return(false) 
    else 
        return(true)}
```
# Parsing example with error recovery

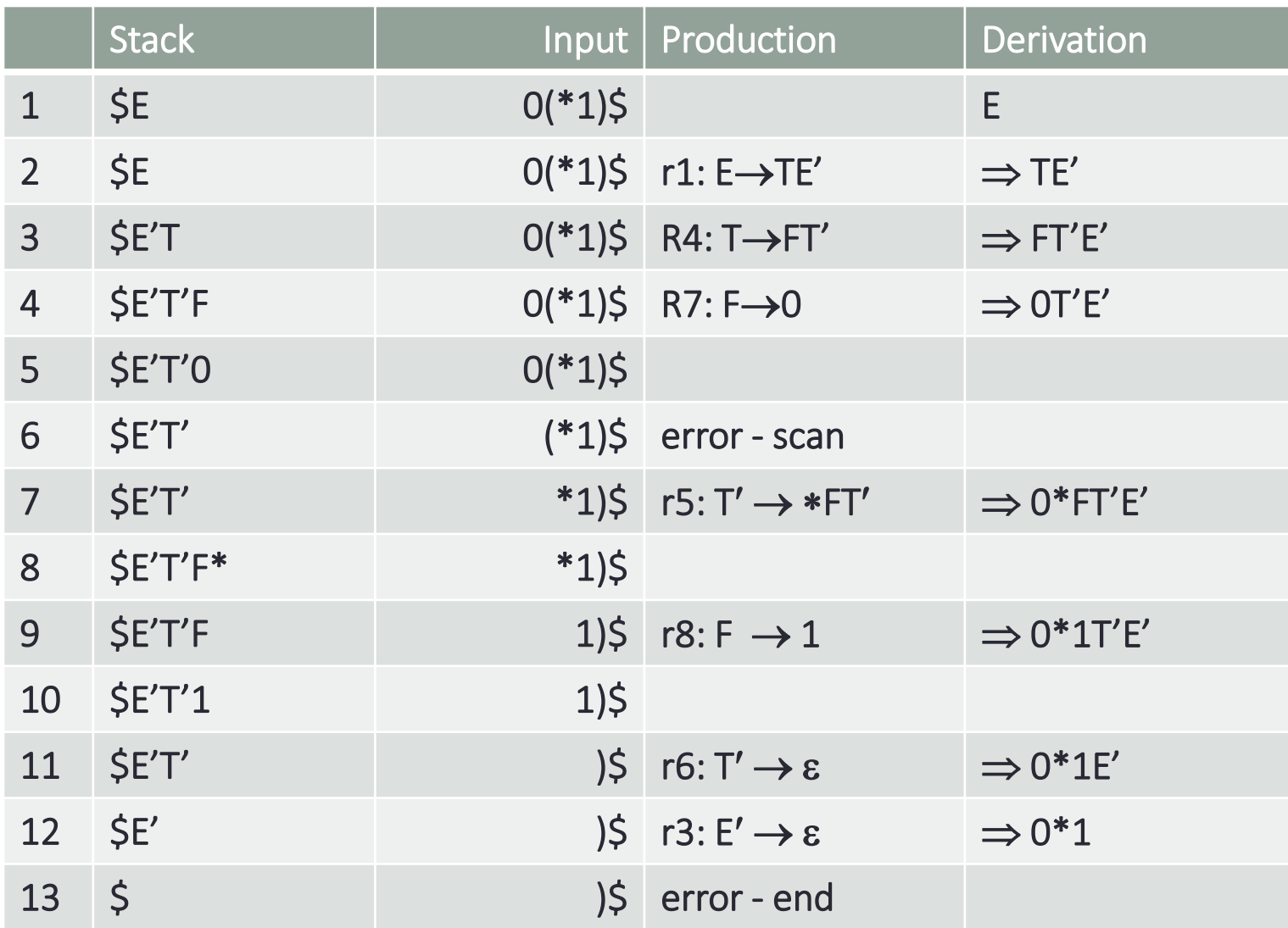